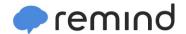

## Sign up for important updates from Mr. Patterson.

Get information for **Saugeen District Secondary School** right on your phone—not on handouts.

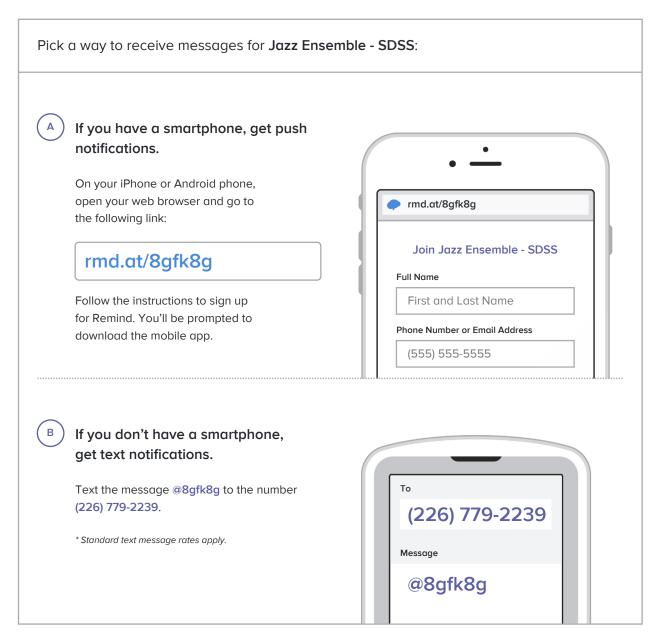

Don't have a mobile phone? Go to <a href="mailto:rmd.at/8gfk8g">rmd.at/8gfk8g</a> on a desktop computer to sign up for email notifications.